### Modèles de programmation Introduction au calcul parallèle ANGD Choix, installation et exploitation d'un calculateur

### Guy Moebs

Laboratoire de Mathématiques Jean Leray, Université de Nantes

Octobre 2009

Guy Moebs **Modèles de programmation** and the Corollate Octobre 2009 1/80

<span id="page-0-0"></span>

### Plan de la présentation

[Introduction](#page-2-0)

Parallélisme de tâches : passage de messages avec MPI

Parallélisme de données : mémoire partagée avec OpenMP

MPI appliquée à l'équation de la Chaleur 3D

OpenMP appliquée à l'équation de la Chaleur 3D

Parallélisation à deux niveaux

**[Performances](#page-78-0)** 

#### [Introduction](#page-2-0)

But de la parallélisation [Petit exemple](#page-6-0) Optimisation de la parallélisation Accélération et efficacité **Scalabilité** [Loi d'Amdahl](#page-13-0) [Interconnexion](#page-15-0) Architecture parallèles Ordinateur à mémoire distribuée Ordinateur à mémoire partagée Modèles de programmation

Parallélisme de tâches : passage de messages avec MPI

<span id="page-2-0"></span>Parallélisme de données : mémoire partagée avec OpenMP

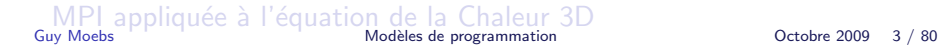

### Pourquoi paralléliser ?

- $\blacktriangleright$  La première question à se poser, c'est savoir si la parallélisation de l'application est nécessaire
- $\triangleright$  Ecrire un programme séquentiel est déjà du travail, souvent difficile; la parallélisation le rendra encore plus dur
- $\blacktriangleright$  Il y a eu beaucoup de progrès technologique dans le matériel informatique (processeurs à 3 GHz, bus mémoire, ...) mais il ne faut pas compter sur des avancées au même rythme
- $\triangleright$  Pourtant il existe toujours des applications scientifiques qui consomment "trop" de ressources en temps de processeur ou en mémoire
- $\triangleright$  Pour celles-ci, la seule solution, pour des raisons techniques ou  $économiques$ , reste la parallélisation

Guy Moebs [Mod`eles de programmation](#page-0-0) Octobre 2009 4 / 80

### But de la parallélisation

### Qu'est-ce que la parallélisation ?

Ensemble de techniques logicielles et matérielles permettant l'exécution simultanée de séquences d'instructions indépendantes, sur des processeurs différents

### Bénéfice de la parallélisation ?

- $\triangleright$  Exécution plus rapide du programme (gain en temps de restitution) en distribuant le travail
- <span id="page-4-0"></span> $\triangleright$  Résolution de problèmes plus gros (plus de ressource matérielle accessible, notamment la mémoire)

### But de la parallélisation

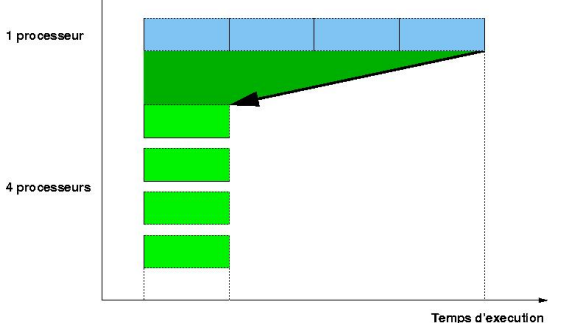

- Diminution du temps d'exécution le but  $\blacktriangleright$
- ▶ (Faible) augmentation du temps CPU total effet de bord

### Exemple : différences finies

- $\blacktriangleright$  Problème de différences finies 1D
- $\triangleright$  On dispose du vecteur  $X^{(0)}$  de taille N et on doit calculer  $X^{(\mathcal{T})}$  selon :

0 < i < N − 1, 0 ≤ t < T : X (t+1) <sup>i</sup> = X (t) <sup>i</sup>−<sup>1</sup> + 2X (t) <sup>i</sup> + X (t) i+1 4 X0 X1 X2 X3 X4 X5 X6 X7 0 1 2 3 4 5 6 7 N=8

<span id="page-6-0"></span>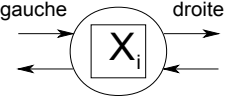

## Exemple

Algorithme parallèle :

- $\triangleright$  création de N tâches, une par valeur de X
- ► la tâche *i* dispose de  $X_i^{(0)}$  $\chi_i^{(0)}$  et doit calculer  $X_i^{(1)}$  $X_i^{(1)}, X_i^{(2)}$  $X_i^{(2)},...,X_i^{(T)}$ i
- A chaque étape elle doit disposer de  $X_{i-1}^{(t)}$  $\chi_{i-1}^{(t)}$  et  $\chi_{i+1}^{(t)}$  en provenance des tâches  $i - 1$  et  $i + 1$  (attention à  $i = 0$  et  $i = N$
- $\blacktriangleright$  Travail en 3 étapes pour la tâche i : 1. "envoie" sa donnée  $X_i^{(t)}$  $i^{(1)}$  à ces voisines, gauche et droite (si elles existent)

2. "reçoit"  $X_{i-1}^{(t)}$  $\chi_{i-1}^{(t)}$  et  $X_{i+1}^{(t)}$  en provenance des tâches  $i-1$  et  $i + 1$  (attention à  $i = 0$  et  $i = N$ )

3. utilise ces données pour calculer  $X_i^{(t+1)}$ i

- $\blacktriangleright$  Les N tâches travaillent indépendamment
- $\triangleright$  Seule contrainte : synchronisation lors des réceptions pour effectuer l'étape 3

## Optimisation de la parallélisation

<span id="page-8-0"></span>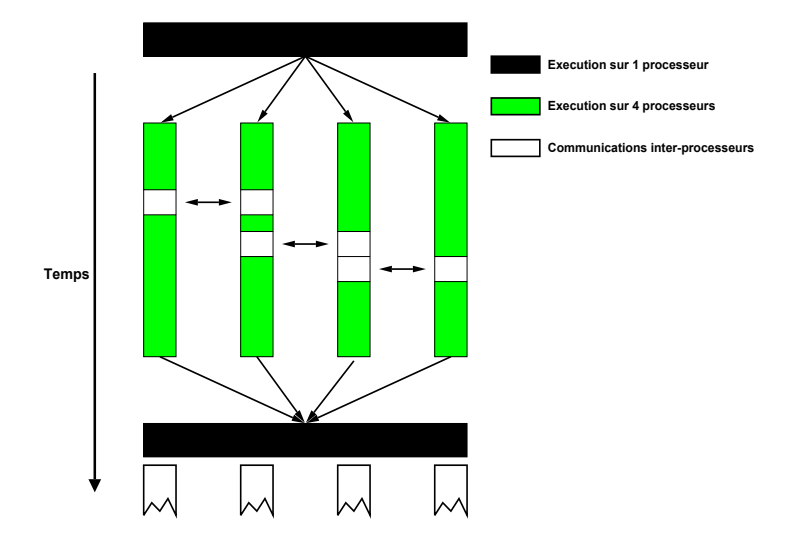

# Optimisation de la parallélisation

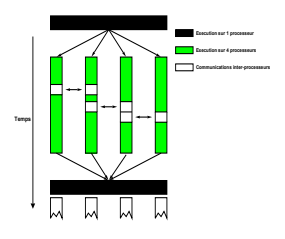

Une parallélisation efficace minimise les communications

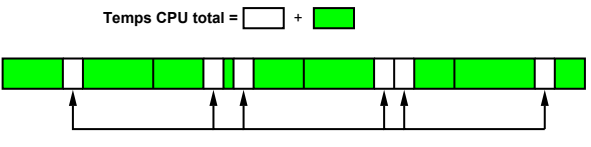

**A additionner au temps CPU total**

### Accélération et efficacité

- $\blacktriangleright$  Les deux sont une mesure de la qualité de la parallélisation
- $\triangleright$  Soit T(p) le temps d'exécution sur p processeurs
- $\triangleright$  L'Accélération A(p) et l'Efficacité E(p) sont définies comme  $é$ tant $\cdot$  $A(p) = T(1) / T(p) (p=1, 2, 3, ...)$  $E(p) = A(p)/p$

 $\blacktriangleright$  Pour une accélération parallèle parfaite on obtient :

<span id="page-10-0"></span>
$$
T(p) = T(1) / p
$$
  
\n
$$
A(p) = T(1) / T(p) = T(1) / (T(1) / p) = p
$$
  
\n
$$
E(p) = A(p) / p = p / p = 100\%
$$

## Accélération et efficacité

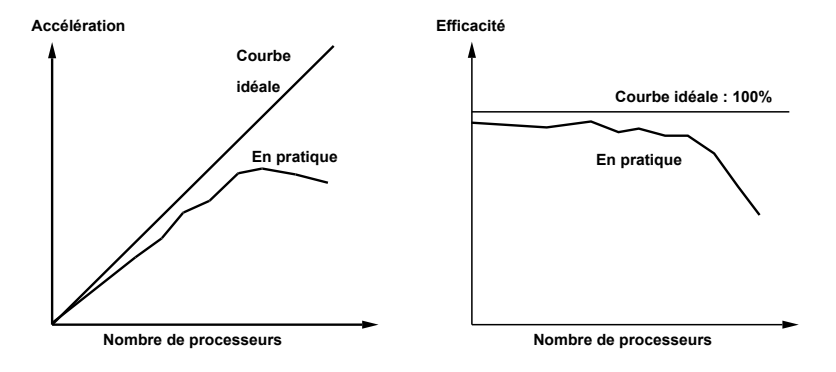

Les programmes scalables demeurent efficaces pour un grand nombre de processeurs  $(scalables = passage \land l'échelle)$ 

## Scalabilité

 $\Rightarrow$  Propriété d'une application à être exécutée efficacement sur un très grand nombre de processeurs

 $\Rightarrow$  Raisons possibles d'une faible scalabilité :

- ► La "machine" parallèle employée : architecture inadaptée, charge, ...
- Le programme parallélisé : analyser le comportement. améliorer les performances
- un peu des deux ...

### Loi d'Amdahl

- Plus une règle qu'une loi
- $\blacktriangleright$  Principe :

### La partie non parallèle d'un programme limite les performances et fixe une borne supérieure à la scalabilité

**Guy Moebs** 

<span id="page-12-0"></span>Modèles de programmation

### Loi d'Amdahl

 $\triangleright$  Prenons un exemple avec une parallélisation de l'ordre de 80% du code :

 $T(1) = T(parallele) + T(séquentiel) = 80 + 20$ 

- $\triangleright$  Sur p processeurs, on obtient : T(p) = 80 / p + 20
- $\triangleright$  Quel que soit p,  $T(p) > 20$

$$
\blacktriangleright A(p) = T(1) / T(p) = 100 / (80 / p + 20) < 5
$$

<span id="page-13-0"></span>
$$
E(p) = (A(p) / p) < (5 / p) \xrightarrow{p \rightarrow +\infty} 0!
$$

### Loi d'Amdahl

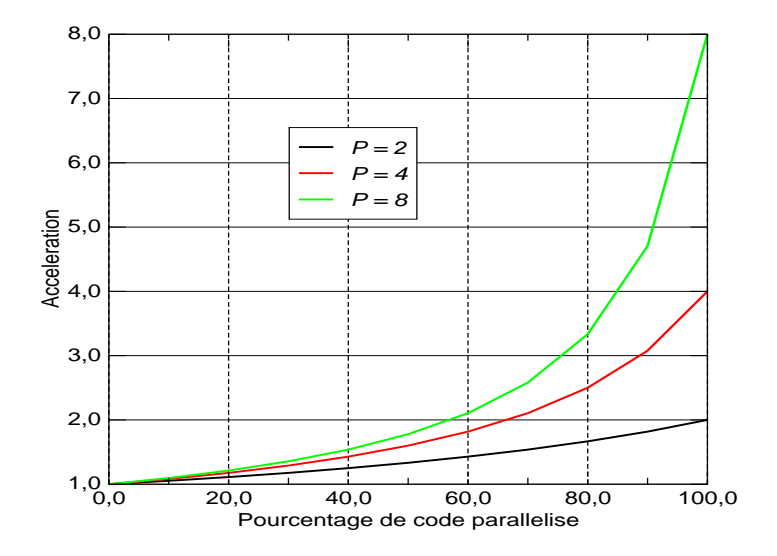

### Interconnexion

▶ Pour un programmeur, un point essentiel réside dans le type de mémoire de l'architecture cible : mémoire partagée ou mémoire distribuée

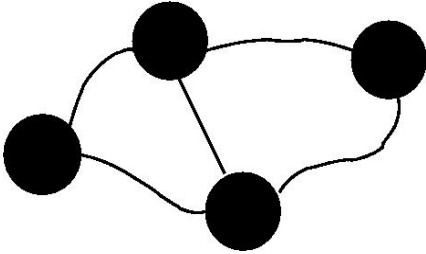

- $\blacktriangleright$  L'interconnexion a un grand impact sur :
	- le choix de l'implémentation de la parallélisation
	- la performance parallèle
	- la facilité d'utilisation
- L'application elle-même, va influer sur la relative importance de ces facteurs

**Guv Moebs** 

<span id="page-15-0"></span>Modèles de programmation

## Ordinateur à mémoire distribuée

- ► Le système est programmé en utilisant l'échange de messages
- <span id="page-16-0"></span>protocole réseau

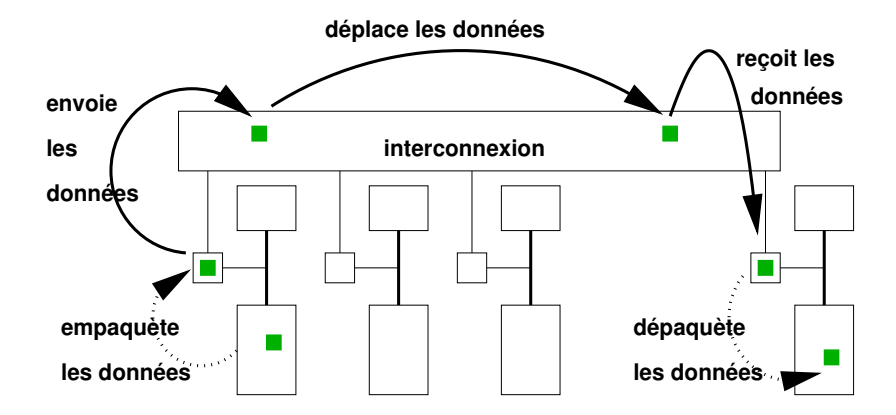

# Ordinateur à mémoire partagée

- ► Le mouvement des données est transparent pour l'utilisateur
- $\blacktriangleright$  transfert mémoire

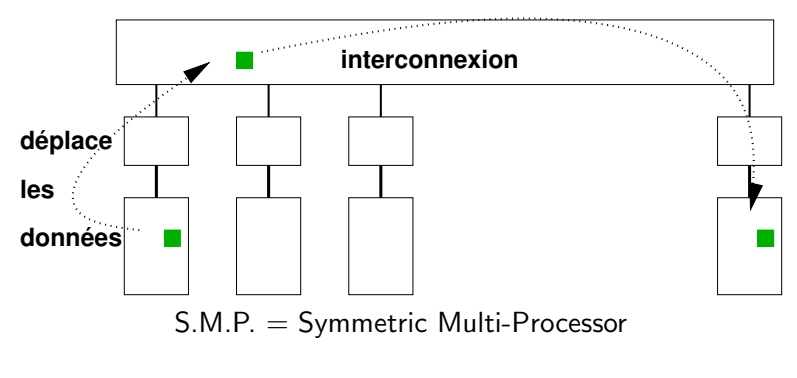

<span id="page-17-0"></span>(tous les processeurs sont égaux)

### Types de parallélisme

- $\blacktriangleright$  Parallélisme de tâches Plusieurs traitements
	- Traitements indépendants
	- $\Rightarrow$  Echanges de données, directives de contrôle

Le parallélisme découle de la réalisation simultanée de différents traitements sur les données

<span id="page-18-0"></span> $\blacktriangleright$  Parallélisme de données Données régulières et en grand nombre Traitement identique sur chaque donnée  $\Rightarrow$  Programmation Data-parallèle Le parallélisme découle de l'application simultanée du même traitement sur des données différentes

#### [Introduction](#page-2-0)

#### Parallélisme de tâches : passage de messages avec MPI

Structures de données Communications point à point [Communications collectives](#page-24-0) [Diffusion / collecte](#page-25-0) [Topologie](#page-26-0) [Evolution de MPI : apport de MPI-2](#page-27-0)

Parallélisme de données : mémoire partagée avec OpenMP

MPI appliquée à l'équation de la Chaleur 3D

<span id="page-19-0"></span>OpenMP appliquée à l'équation de la Chaleur 3D

Parallélisation à deux niveaux Guy Moebs [Mod`eles de programmation](#page-0-0) Octobre 2009 20 / 80

## Parallélisme de tâches : passage de messages avec MPI

- Il repose sur l'échange de messages entre les processus pour le transfert de données, les synchronisations, les opérations globales
- $\triangleright$  La gestion de ces échanges est réalisée par MPI (Message Passing Interface)
- $\triangleright$  Cet ensemble repose sur le principe du SPMD (Single Program Multiple Data)
- $\triangleright$  Chaque processus dispose de ses propres données, sans accès direct `a celles des autres
- $\triangleright$  Explicite, cette technique est entièrement à la charge du développeur
- $\triangleright$  Ces échanges qui impliquent deux ou plusieurs processus se font dans un communicateur
- $\triangleright$  Chaque processus est identifié par son rang, au sein du groupe

### Environnement

- $\blacktriangleright$  Initialisation en début (MPI\_INIT)
- ▶ Finalisation en fin de programmme (MPI\_FINALIZE)

```
INTEGER :: nbprocs, myrank
INTER : ierr = 0CALL MPI INIT ( ierr )
CALL MPI COMM SIZE ( MPI COMM WORLD, nbprocs, ierr )
CALL MPI COMM RANK ( MPI COMM WORLD, myrank, ierr )
...
CALL MPI FINALIZE ( ierr )
```
- $\triangleright$  Pour réaliser des opérations impliquant des données d'autres processus, il est nécessaire d'échanger ces informations aux travers de messages
- $\triangleright$  Ces messages se font sous la forme de communications impliquant au moins deux processus
- $\triangleright$  On peut faire une analogie avec le courrier électronique

### Structures de données

- $\blacktriangleright$  Les données transmises sont typées
- $\triangleright$  Types prédéfinis : MPI INTEGER, MPI REAL, ...
- $\blacktriangleright$  Type homogène :
	- données contigües : MPI\_TYPE\_CONTIGUOUS
		- ⇒ colonne de matrice en Fortran
	- données distantes d'un pas constant : MPI TYPE VECTOR ou MPI TYPE HVECTOR
		- ⇒ ligne ou bloc d'une matrice
	- données distantes d'un pas variable : MPI TYPE INDEXED ou MPI TYPE HINDEXED
		- $\Rightarrow$  triangle dans une matrice
	- portion de tableau multi-dimensionnel : MPI TYPE CREATE SUBARRAY
- $\blacktriangleright$  Type hétérogène :
	- ⇒ Construction d'une structure : MPI TYPE STRUCT
- ▶ Validation d'un type : MPI\_TYPE\_COMMIT
- <span id="page-22-0"></span>▶ Destruction d'un type : MPI\_TYPE\_FREE

### Communications point à point

 $\blacktriangleright$  La communication point à point est une communication entre deux processus :

 $\Rightarrow$  expéditeur et destinataire

 $\blacktriangleright$  Composition d'un message : le communicateur (comm) les deux identifiants (src et dest) la donnée (buf), son type (datatype) et sa taille (count) une étiquette (tag) qui permet au programme de distinguer différents messages

Communications synchrones (il existe des variantes ...) :

CALL MPI SEND (buf, count, datatype, dest, tag, comm, ierr)

<span id="page-23-0"></span>CALL MPI RECV (buf, count, datatype, src, tag, comm, status, ierr)

Guy Moebs [Mod`eles de programmation](#page-0-0) Octobre 2009 24 / 80

### Communications collectives

- $\blacktriangleright$  La communication collective est une communication qui implique un ensemble de processus qui l'effectuent tous
- $\blacktriangleright$  les synchronisations globales : une barrière de synchronisation qui agit sur l'ensemble des membres d'un communicateur.

CALL MPI BARRIER (comm, ierr)

 $\blacktriangleright$  les opérations de réduction sur des données réparties : somme, produit, maximum ... et le résultat peut être ensuite redistribué (MPI ALLREDUCE) ou pas (MPI REDUCE).

CALL MPI\_REDUCE (sbuf, rbuf, count, datatype, oper, root, comm, ierr)

<span id="page-24-0"></span>CALL MPI ALLREDUCE (sbuf, rbuf, count, datatype, oper, comm, ierr)

Guy Moebs [Mod`eles de programmation](#page-0-0) Octobre 2009 25 / 80

# Diffusion / collecte

<span id="page-25-0"></span>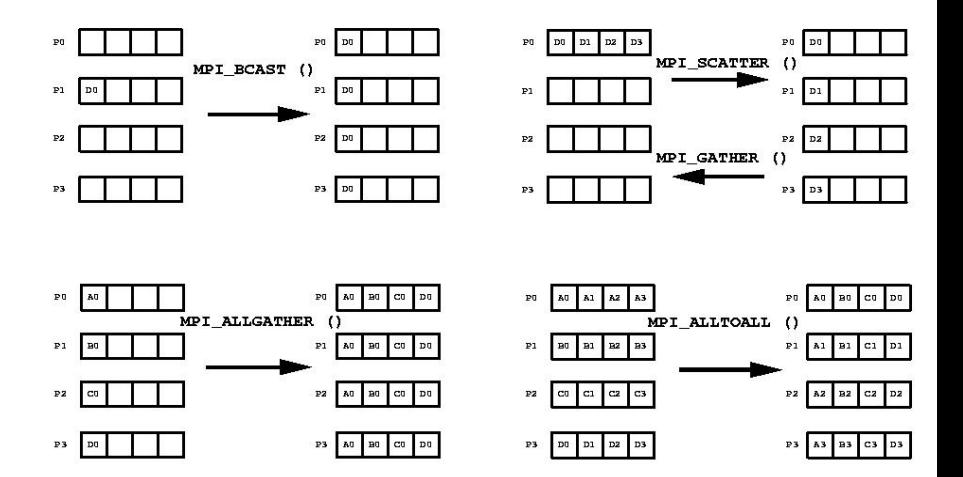

## **Topologie**

- $\triangleright$  Topologie cartésienne : grille de processus
- <sup>I</sup> Nombre de processus par dimension d'espace : MPI DIMS CREATE
- $\triangleright$  Création de la grille : MPI CART CREATE  $\Rightarrow$  périodicité ou non des conditions aux limites ⇒ création d'un nouveau communicateur

<span id="page-26-0"></span>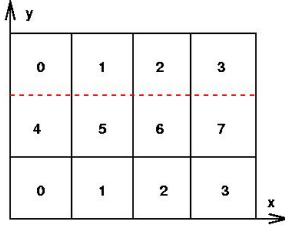

- $\triangleright$  Recherche des voisins dans chaque dimension : MPI CART SHIFT
- ▶ Coordonnées / rang : MPI CART COORDS et MPI CART RANK

### Evolution de MPI : apport de MPI-2

- $\triangleright$  Gestion dynamique des processus
- $\blacktriangleright$  Entrées / sorties parallèles : MPI I/O
- $\triangleright$  Communications / copies de mémoire à mémoire
- Interface Fortran 95  $(mpi)$ ,  $C++$
- <span id="page-27-0"></span> $\blacktriangleright$  Module MPI

#### [Introduction](#page-2-0)

Parallélisme de tâches : passage de messages avec MPI

#### Parallélisme de données : mémoire partagée avec OpenMP

**[Directives](#page-30-0)** Variables privées Variables partagées [Autres objets OpenMP](#page-33-0) [Partage du travail](#page-34-0) Sérialisation et synchronisations

#### MPI appliquée à l'équation de la Chaleur 3D

#### <span id="page-28-0"></span>OpenMP appliquée à l'équation de la Chaleur 3D

### Parallélisation à deux niveaux

Guy Moebs [Mod`eles de programmation](#page-0-0) Octobre 2009 29 / 80

## Parallélisme à mémoire partagée avec OpenMP

OpenMP est un ensemble de constructions parallèles basées sur des directives de compilation pour architecture à mémoire partagée.

- Il est basé sur le principe du fork and join
- ▶ Une équipe de threads est créée à l'entrée d'une région parallèle
- Son effectif est contrôlé par variable d'environnement ou appel librairie
- Avant et après, l'exécution est séquentielle
- $\triangleright$  Les threads sont identifiées par leur rang et celui de la *thread master* est 0

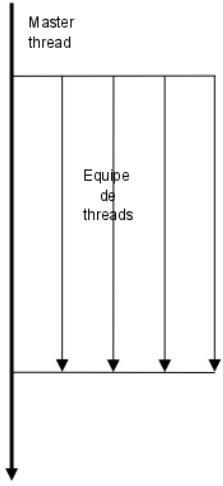

**Guv Moebs** 

### **Directives**

```
La parallélisation se fait en insérant des directives dans le code
 séquentiel pour construire des régions parallèles :
 !$OMP PARALLEL [clause [,clause] ...]
 n<sub>b</sub>t<sub>h</sub> = 1
 !$ nbth = OMP GET NUM THREADS()
 Où :<br>90MP ou C$0MP!
                              est une sentinelle, obligatoire
  \#pragma en C/C++ comme préfixe des directives
   !$ ou C$ permet d'effectuer une compilation
                              conditionnelle si OpenMP est reconnu
  PARALLEL est une directive
  [clause [,clause] ...] sont les clauses, optionnelles,
                              qui permettent de décrire la visibilité
                              des variables
Guy Moebs Mod`eles de programmation Octobre 2009 31 / 80
```
<span id="page-30-0"></span>

### Variables privées

Les variables PRIVATE et FIRSTPRIVATE ont une adresse unique dans chaque thread parallèle : elles sont dupliquées.

Elles ne sont pas accessibles en dehors de leur région parallèle.

Seules, celles déclarées comme FIRSTPRIVATE sont initialisées au début de la région.

Les variables privées qui conservent leur valeur d'une région parallèle à une autre sont appelées THREADPRIVATE.

Les variables THREADPRIVATE peuvent être initialisées par la thread master au travers de la clause COPYIN.

<span id="page-31-0"></span>Exemples : indices de boucle (par défaut), variables locales, tableaux automatiques, ...

### Variables partagées

Par défaut dans les régions parallèles, toutes les variables sont partagées (ou publiques).

La déclaration se fait avec la clause SHARED.

Toutes les threads accèdent à la même instance de la variable (attention aux conflits !).

Certaines variables doivent être partagées, comme les variables des opérations de réduction, i.e. opérations associatives usuelles (produit scalaire, maximum, somme, ET logique) sur des données partagées.

Exemples : variables locales rémanentes (DATA, SAVE), celles déclarées dans des commons ou modules, ou encore passées en argument sont partagées.

<span id="page-32-0"></span>Guy Moebs [Mod`eles de programmation](#page-0-0) Octobre 2009 33 / 80

### Autres objets OpenMP

D'autres objets existent :

- clauses : FIRSTPRIVATE, LASTPRIVATE, COPYPRIVATE, COPYIN,...
- directives : THREADPRIVATE, ...
- sous-programmes : OMP SET NUM THREADS, OMP GET WTIME, OMP GET NUM THREADS, OMP GET THREAD NUM, ...

- variables d'environnement : OMP NUM THREADS, OMP SCHEDULE, OMP DYNAMIC, ...

<span id="page-33-0"></span>Un module destination du Fortran OMP LIB, un fichier d'en-tête pour le  $C/C++$  omp. h, permettent de définir les prototypes des fonctions OpenMP

### Partage du travail 1/3

Les constructions parallèles permettent de partager le travail entre les threads.

Des directives contrôlent la répartition du travail et des données.

La directive DO [clause[,clause...]] ... END DO [nowait] répartit les itérations de la boucle "finie" qui la suit immédiatement.

Elle n'a pas de synchronisation en entrée et la clause NOWAIT permet de lever celle en sortie.

La clause SCHEDULE décide du mode de répartition de ses itérations.

<span id="page-34-0"></span>Une région parallèle peut se limiter à une boucle parallèle.

Boucle dans une région parallèle :

```
!$0MP DO
      D0 i = 1. n
          CALL mywork(i)
      END DO
!$OMP END DO
```
Construction parallèle restreinte à une triple boucle :

```
! SOMP PARALLEL DO DEFAULT (NONE) &
!$OMP SHARED (x, y, z, nx, ny, nz) &
!$OMP PRIVATE (i, i, k)
      DD k = 1, nz
         DO i = 1, nv
             DO i = 1, nxx(i, j, k) = y(i, j, k) * z(i, j, k)END DO
         FND DO
     חת חוד
!SOMP END PARALLEL DO
```
**Guy Moebs**
### Partage du travail 2/3

Une section est une portion de code exécutée par une seule thread.

On peut définir un ensemble de sections avec la directive SECTIONS [clause[,clause...]] **SECTION** 

... **SECTION** 

```
...
END SECTIONS[nowait]
```
On répartit ainsi plusieurs portions indépendantes entre les threads.

Faire attention à avoir une bonne correspondance entre nombre de threads, nombre de sections et tenir compte de leur poids respectif pour l'équilibrage de charge.

Une région parallèle peut se limiter à un groupe de sections. Guy Moebs [Mod`eles de programmation](#page-0-0) Octobre 2009 37 / 80 Région parallèle limitée à une clause **SECTIONS** :

```
!$OMP PARALLEL SECTIONS DEFAULT (NONE) &
!$OMP SHARED (x, y, z, nx, ny, nz) &
! $OMP SECTION
      CALL WORK X(x, nx)! $OMP SECTION
      CALL WORK<sub>Y</sub> (y, ny)
! $OMP SECTION
      CALL WORK<sub>_Z</sub> (z, nz)! $OMP END PARALLEL SECTIONS
```
### Partage du travail 3/3

La directive WORKSHARE est un apport d'OpenMP 2.

Elle est utile pour répartir le travail des contructions Fortran95 comme :

- $\triangleright$  opérations sur les variables tableaux
- $\triangleright$  instruction FORALL, WHERE

L'unité de partage du travail est l'élément d'un tableau.

Le partage peut être sous-optimal et dégrader les performances.

Une région parallèle peut se limiter à une construction WORKSHARE.

Construction WORKSHARE

```
!$OMP PARALLEL DEFAULT(NONE) &
\frac{1}{2} SMP SHARED (x, y, nu, nv, epsilon) &
\frac{1}{2} SOMP PRIVATE (i, j)!$0MP DO
      DO j = 1, nv
          D0 i = 1, nu
             y(i, i) = y(i, i) + 1.0END DO
       END DO
!$OMP END DO
! $OMP WORKSHARE
       WHERE (abs(y(:,))) > epsilon) &
           x(:,:) = 1.0 / y(:,:)! $OMP END WORKSHARE NOWAIT
!$OMP END PARALLEL
```
### Sérialisation et synchronisations

Il y a plusieurs constructions qui permettent de restreindre ou spécifier l'ordre d'accès à des données partagées

- Indirective MASTER ... END MASTER accès pour la thread de rang 0 uniquement
- ► directive SINGLE ... END SINGLE [nowait] accès pour une seule thread, non déterminée à l'avance
- ► directive ATOMIC

section critique formée d'une seule instruction

- Section CRITICAL ... END CRITICAL accès pour une seule thread à la fois
- $\blacktriangleright$  directive BARRTER

barrière de synchronisation globale

**Guv Moebs** 

Modèles de programmation

### Passage de messages ou mémoire partagée ?

 $\Rightarrow$  quelques observations ...

Passage de Messages Mémoire partagée

Demande plus de temps à implémenter Plus facile à implémenter

Plus de détails à prendre en compte Le système gère pas mal de détails

Augmente le volume mémoire  $\qquad \qquad$  Usage efficace de la mémoire

Meilleur pour une scalabilité optimale Scalable, mais ....

Augmente la taille du code Faible accroissement de la taille du code

Plus de maintenance Peu de maintenance additionnelle

Complexe à déboguer et à optimiser Plus facile à déboguer et à optimiser

Parallélisme visible **Parallélisme traité par le compilateur** 

Guy Moebs [Mod`eles de programmation](#page-0-0) Octobre 2009 42 / 80

#### [Introduction](#page-2-0)

Parallélisme de tâches : passage de messages avec MPI

Parallélisme de données : mémoire partagée avec OpenMP

#### MPI appliquée à l'équation de la Chaleur 3D

Définition du problème Algorithme séquentiel MPI : décomposition de domaine Types de données des messages [Communications](#page-61-0) [Algorithme MPI](#page-62-0)

#### OpenMP appliquée à l'équation de la Chaleur 3D

### <span id="page-42-0"></span>Parallélisation à deux niveaux

Guy Moebs [Mod`eles de programmation](#page-0-0) Octobre 2009 43 / 80

# Exemple récapitulatif : définition du problème

 $\blacktriangleright$  Les équations ...  $\int$   $\frac{\partial u}{\partial x}$  $\frac{\partial u}{\partial t} - \lambda \Delta u = f$  dans  $\Omega$ , avec  $\Omega = [0, 1]^3$  $u = 0$  sur  $\Gamma = \partial \Omega$ 

<span id="page-43-0"></span>

 $\blacktriangleright$  La parallélisation est faite : par décomposition de domaine avec MPI, par partage du travail avec OpenMP.

- $\blacktriangleright$  La discrétisation spatiale est faite par un schéma aux différences finies d'ordre deux à trois points ⇒ maillage uniforme noté  $x_i, j, k$ , de pas d'espace  $h_x$ ,  $h_y$ ,  $h_z$
- $\blacktriangleright$  La discrétisation temporelle est faite par le schéma de Crank-Nicholson, ordre 2 semi-implicite et inconditionnellement stable dans notre cas, avec dt le pas de la discrétisation.

$$
{I - 0.5\lambda dt\Delta} u^{n+1} = {I + 0.5\lambda dt\Delta} u^n + 0.5dt \left\{ f^{n+1} + f^n \right\}
$$

### Exemple récapitulatif :définition du problème

► Le laplacien est ainsi discrétisé :  
\n
$$
\Delta_h u(i,j,k) = \frac{u_{i-1,j,k} - 2.u_{i,j,k} + u_{i+1,j,k}}{h_x^2} + \frac{u_{i,j-1,k} - 2.u_{i,j,k} + u_{i,j+1,k}}{h_y^2} + \frac{u_{i,j,k-1} - 2.u_{i,j,k} + u_{i,j,k+1}}{h_z^2} + \text{ (terms d'erreurs en } h^2).
$$
\n> Le système global s'écrit alors sous la forme :  
\n
$$
u_{i,j,k}^{n+1} - 0.5\lambda dt \quad \left\{ \begin{array}{c} \frac{u_{i-1,j,k}^{n+1} - 2u_{i,j,k}^{n+1} + u_{i+1,j,k}^{n+1}}{h_x^2} \\ \frac{u_{i,j-1,k}^{n+1} - 2u_{i,j,k}^{n+1} + u_{i,j+1,k}^{n+1}}{h_y^2} \\ \frac{u_{i,j,k-1}^{n+1} - 2u_{i,j,k}^{n+1} + u_{i,j,k+1}^{n+1}}{h_z^2} \end{array} \right\}
$$
\n
$$
= u_{i,j,k}^n + 0.5\lambda dt \quad \left\{ \begin{array}{c} \frac{u_{i-1,j,k}^n - 2u_{i,j,k}^n + u_{i+1,j,k}^n}{h_x^2} \\ \frac{u_{i,j-1,k}^n - 2u_{i,j,k}^n + u_{i+1,j,k}^n}{h_y^2} \\ \frac{u_{i,j-1,k}^n - 2u_{i,j,k}^n + u_{i,j+1,k}^n}{h_y^2} \\ \frac{u_{i,j,k-1}^n - 2u_{i,j,k}^n + u_{i,j,k+1}^n}{h_z^2} \\ \frac{h_{i,j,k-1}^{n+1} - 2u_{i,j,k}^n}{h_z^2} \end{array} \right\}
$$

Guy Moebs **Modèles de programmation** Coronal Decobre 2009 45 / 80

# Algorithme séquentiel

 $\blacktriangleright$  Initialisations :

 $\rightarrow$  initialisations des vecteurs

- $\blacktriangleright$  Boucle en temps
	- 1. Construction du second membre
	- 2. Résolution du système linéaire : gradient conjugué Boucle de convergence :
		- $\rightarrow$  Produit matrice-vecteur (pmv)
		- $\rightarrow$  Produits scalaires (prodscal)
		- $\rightarrow$  Combinaisons linéaires de vecteurs (saxpy)
	- 3. Avancement en temps

### <span id="page-45-0"></span> $\blacktriangleright$  Finalisations

### Décomposition de domaine

- ▶ Partage du domaine de calcul en plusieurs morceaux, appelés sous-domaines : la somme directe forme le domaine initial.
- $\triangleright$  Parallélisation explicite (travail à la charge du programmeur).
- ▶ Pour maillages structurés ou non structurés, avec des nœuds ou des cellules de calcul.
- ► Grille de processus sur la grille des sous-domaines avec une topologie MPI.
- $\triangleright$  Peut se faire quel que soit le nombre de processus.
- <span id="page-46-0"></span> $\triangleright$  Gestion du stockage et des synchronisations pour éviter les  $écrasements$  intempestifs.

Guy Moebs [Mod`eles de programmation](#page-0-0) Octobre 2009 47 / 80

### Analyse des dépendances

- $\triangleright$  Comment les algorithmes accèdent aux données ?
	- $\rightarrow$  Schéma aux différences finies

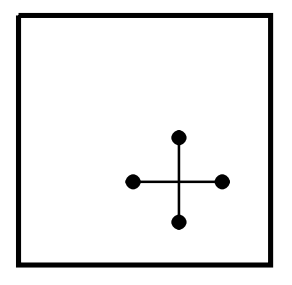

- $\triangleright$  Quelles données sont nécessaires ?  $\rightarrow$  Pour calculer une nouvelle valeur de quoi ai-je besoin?
- $\triangleright$  Quels algorithmes ont des dépendances avec les voisins ?  $\rightarrow$  Est-ce que tout ce dont j'ai besoin est chez moi?

Guy Moebs [Mod`eles de programmation](#page-0-0) Octobre 2009 48 / 80

### Produit matrice vecteur? (pmv)

c1 = ...; c2 = ...  
\nc3 = ...; c4 = ...  
\nDO k = sz, ez  
\nDO j = sy, ey  
\nD0 i = sx, ex  
\n
$$
a(i,j,k) = c4 * b(i,j,k)
$$
  
\n+ c1 \* ( b(i+1,j ,k ) + b(i-1,j ,k ))  
\n+ c2 \* ( b(i , j+1,k ) + b(i , j-1,k ))  
\n+ c3 \* ( b(i , j , k+1) + b(i , j , k-1 ))  
\nEND DO  
\nEND DO  
\nEND DO  
\nEND DO

 $\rightarrow$  Dépendance d'un rang tout autour

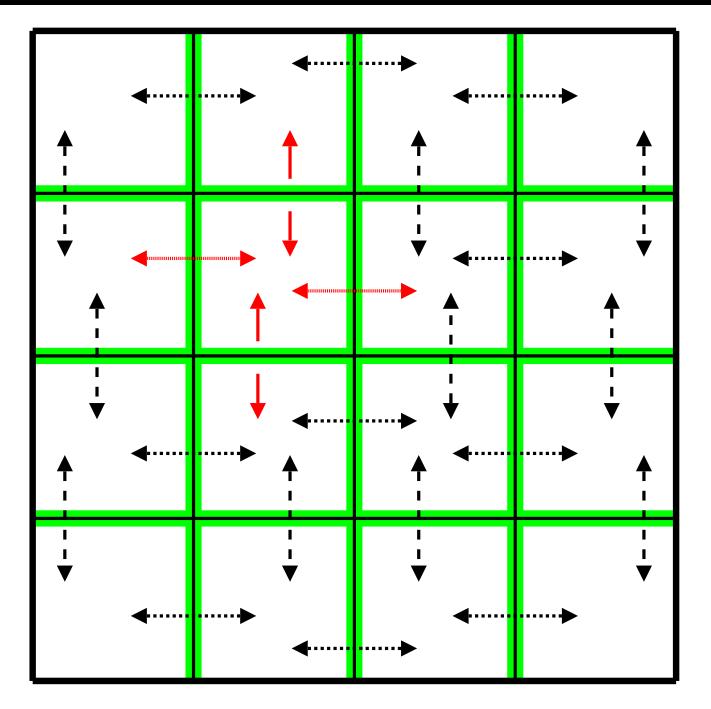

Guy Moebs **Modèles de programmation** Corobre 2009 50 / 80

### Combinaison linéaire de vecteurs? (saxpy)

```
D0 k = sz, ezD0 j = sy, ey
      D0 i = sx, ex
         a(i,j,k) = scala * a(i,j,k) + scalb * b(i,j,k)END DO
   END DO
END DO
```
 $\rightarrow$  Pas de dépendance

### Produit scalaire (prodscal)

```
D0 k = sz, ez
  DO i = sy, ey
      D0 i = sx, ex
         rnorm = rnorm + a(i,j,k) * b(i,j,k)END DO
  END DO
END DO
```
 $\rightarrow$  Dépendance globale pour le cumul (réduction)

```
CALL MPI ALLREDUCE (rnorm, gnorm, 1, ITYPE REAL,
                    MPI_SUM, comm3d, ierr)
```
 $N.B.$ : ITYPE REAL  $=$  MPI REAL ou MPI DOUBLE PRECISION

Guy Moebs [Mod`eles de programmation](#page-0-0) Octobre 2009 52 / 80

# Sous-domaine par processus  $(1/2)$

- ▶ Nœuds ou cellules fantômes nécessaires pour calculer les valeurs aux interfaces entre sous-domaines (conditions aux limites pour les bords extérieurs)
- $\triangleright$  Mise à jour de ces cellules à chaque pas de temps avec les valeurs calculées par le processus qui traite le sous-domaine propriétaire de ces cellules.
- $\triangleright$  Calcul automatique des dimensions locales, des espaces pour les nœuds fantômes, ... indices locaux de calcul : de sx à ex ; indices locaux de stockage : de  $(sx-1)$  à  $(ex+1)$  $(NB : longueur = ex-sx+3)$

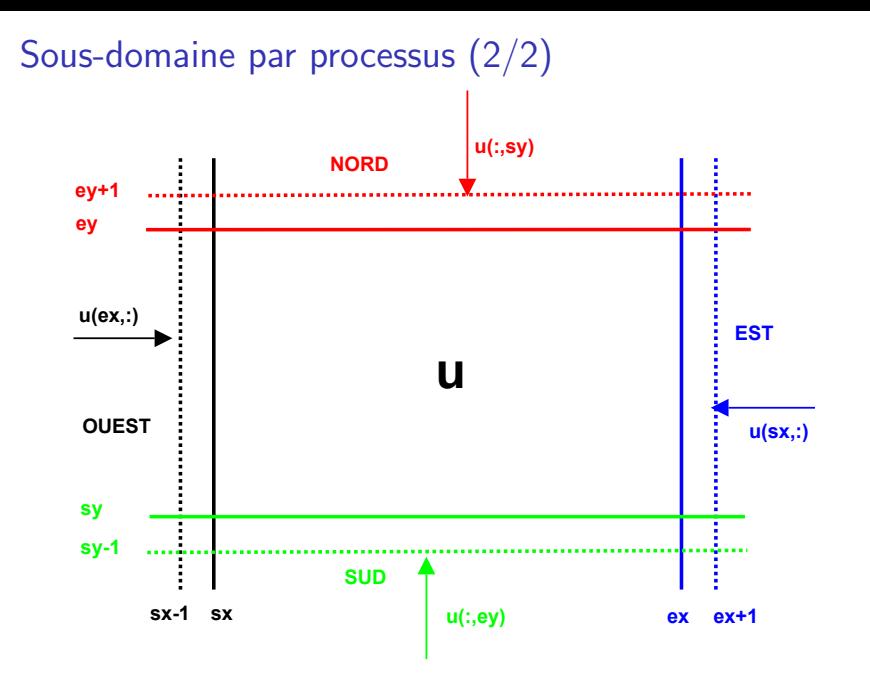

### Types de données des messages

- $\blacktriangleright$  Les sous-domaines sont des cubes
- ► Les zones d'interface des surfaces sont des sections des plans xOy, xOz et yOz
- <span id="page-54-0"></span> $\triangleright$  On construit des types MPI pour envoyer facilement ces rectangles de données

# Plan  $xOy(1/2)$

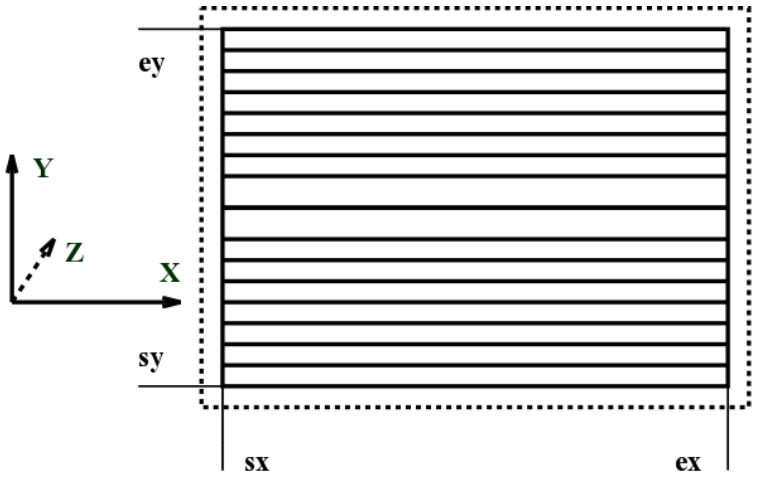

Il s'agit de  $(ey-sy+1)$  vecteurs régulièrement espacés  $\Rightarrow$  longueur d'un vecteur :  $ex-sx+1$ ,

 $\Rightarrow$  pas entre deux débuts consécutifs : ex-sx+3

# Plan  $xOy$  (2/2)

▶ On crée le type ip\_xy avec la fonction MPI\_TYPE\_VECTOR :

```
CALL MPI_TYPE_VECTOR(
```
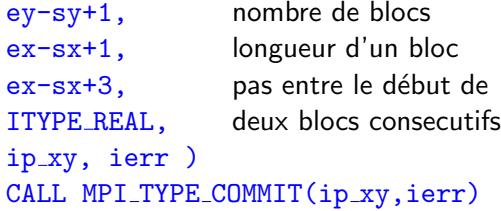

# Plan  $xOz(1/2)$

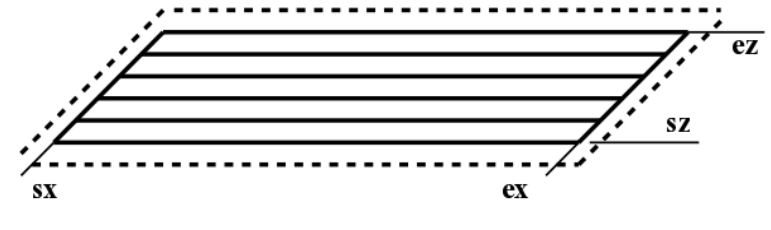

Il s'agit de  $(ex-sz+1)$  vecteurs régulièrement espacés :

 $\Rightarrow$  longueur d'un vecteur : **ex-sx+1**,

- $\Rightarrow$  pas entre deux débuts consécutifs : (ex-sx+3)\*(ey-sy+3)
- $\Rightarrow$  on crée le type ip xz avec la fonction MPI TYPE VECTOR

# Plan  $xOz$  (2/2)

 $\triangleright$  On crée le type ip  $xz$  avec la fonction MPI TYPE VECTOR :

```
CALL MPI_TYPE_VECTOR(
ez-sz+1, nombre de blocs
ex-sx+1, longueur d'un bloc
(ex-sx+3)*(ey-sy+3), pas entre le début de
ITYPE REAL, deux blocs consécutifs
ip xz, ierr )
CALL MPI_TYPE_COMMIT(ip_xz,ierr)
```
# Plan  $yOz(1/2)$

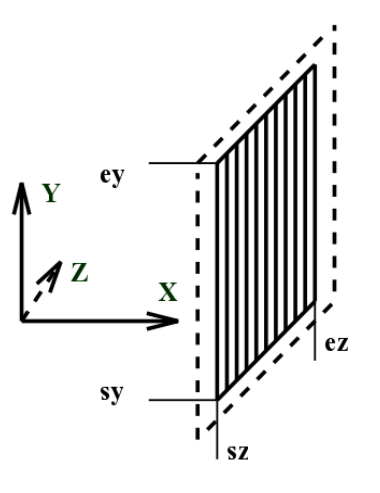

Pour le plan yOz, il s'agit d'éléments isolés irrégulièrement espacés  $\Rightarrow$  on utilise le constructeur de sous-tableau, apport de MPI-2.

Guy Moebs **Modèles de programmation** and the Caroline 2009 60 / 80

# Plan  $yOz(2/2)$

!profil du tableau u a partir duquel on va extraire un sous-tableau

```
profil tab = ((ex-sx+3, ey-sy+3, ez-sz+3)!profil du sous-tableau extrait
     profil_sous_tab = ( / 1, ey-sy+1, ez-sz+1 /)
!coordonnees envoi a W / reception de E
     coord-envoie W = \begin{pmatrix} 1 & 1 \\ 1 & 1 \end{pmatrix} \begin{pmatrix} 1 \\ 1 \end{pmatrix} \begin{pmatrix} 1 \\ 1 \end{pmatrix} \begin{pmatrix} 1 \\ 1 \end{pmatrix} \begin{pmatrix} 1 \\ 1 \end{pmatrix} \begin{pmatrix} 1 \\ 1 \end{pmatrix} \begin{pmatrix} 1 \\ 1 \end{pmatrix} \begin{pmatrix} 1 \\ 1 \end{pmatrix} \begin{pmatrix} 1 \\ 1 \end{pmatrix} \begin{pmatrix} 1 \\ 1 \end{pmatrix} \coord\_recoit_E = (/ ex-sx+2, 1, 1/) ! ((ex+1, sy, sz))!coordonnees envoi a E / reception de W
     coord-envoie E = \frac{1}{2} ex-sx+1, 1, 1 \frac{1}{2} \frac{1}{2} \frac{1}{2} (\frac{1}{2} ex , sy, sz \frac{1}{2})
     coord\_recoit_w = (/ 0, 1, 1 /) ! ( sx-1, sy, sz /)
!
```
!creation des types CALL MPI\_TYPE\_CREATE\_SUBARRAY(3, profil\_tab, profil\_sous\_tab, & coord envoie W, MPI ORDER FORTRAN, ITYPE REAL,& type envoie W, ierr)

```
CALL MPI_TYPE_COMMIT (type_envoie_W, ierr)
...
```
### **Communications**

- $\triangleright$  Synchronisation des processus :
	- ⇒ phase de calcul
	- $\Rightarrow$  phase de communication
- $\triangleright$  Echange entre les processus 2 à 2 : MPI SENDRECV ⇒ MPI SEND et MPI RECV en une seule communication

```
CALL MPT SENDRECV(
a(sx, sy, sz), 1, ip_xy, voisin(AV), tag1, envoi au voisin AV
a(sx, sy, ez+1), 1, ip xy, voisin(AR), tag1, réception du voisin AR
comm3d, status, ierr ) type prédéfini ip xy, plan xOy
CALL MPT SENDRECV(
a(sx, sy, ez), 1, ip_xy, voisin(AR), tag2, envoi au voisin AR
a(sx, sy, sz-1), 1, ip_xy, voisin(AV), tag2, réception du voisin AV
comm3d, status, ierr ) type prédéfini ip xy, plan xOy
```
<span id="page-61-0"></span>▶ De même pour les deux autres paires de faces

## Algorithme MPI

- $\blacktriangleright$  Initialisations :
	- $\rightarrow$  construction de la topologie
	- $\rightarrow$  construction des types MPI
	- $\rightarrow$  initialisations des vecteurs locaux
	- $\rightarrow$  diffusion des constantes / paramètres  $\rightarrow$  communications
- $\blacktriangleright$  Boucle en temps
	- 1. remplissage des cellules fantômes  $\rightarrow$  communications
	- 2. construction du second membre
	- 3. résolution du système linéaire :
		- $\Rightarrow$  communications / synchronisations
		- $\rightarrow$  produit matrice-vecteur
		- $\rightarrow$  produits scalaires  $\Rightarrow$  réduction
		- $\rightarrow$  combinaisons linéaires de vecteurs (saxpy)
	- 4. avancement en temps
- <span id="page-62-0"></span> $\blacktriangleright$  Finalisations :
	- $\rightarrow$  destruction des types MPI
	- $\rightarrow$  destruction de la topologie

#### [Introduction](#page-2-0)

Parallélisme de tâches : passage de messages avec MPI

Parallélisme de données : mémoire partagée avec OpenMP

MPI appliquée à l'équation de la Chaleur 3D

#### OpenMP appliquée à l'équation de la Chaleur 3D

[Analyse des boucles](#page-65-0) Bilan des dépendances Région parallèle [Traitement du gradient](#page-72-0)

<span id="page-63-0"></span>Parallélisation à deux niveaux

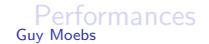

### Partage du travail

 $\blacktriangleright$  Boucles de calcul :

 $parallélication = distribution des itérations entre les tâches$ 

 $\triangleright$  Parallélisation implicite (synchronisations, distribution des itérations gérées par la bibliothèque parallèle)

 $\blacktriangleright$  Le travail de parallélisation est transmis au compilateur au travers de directives insérées dans le code source

 $\triangleright$  Après analyse des dépendances, les boucles sont parallélisées ou non

▶ Considérons donc les différentes boucles du programme ...

### La boucle en temps

```
DO itg = 1, nbiter
   CALL scdmb (b, f1, f2, u, tps, rnudt2)
   tps = tps + dtCALL gradconj (u, b, p, q, r, it_max, prec,
                   rnorm<sub>k</sub>, rnudt2)
END DO
```

```
Dépendance entre les itérations,
  elle n'est pas parallélisable
```
La boucle du gradient conjugué

```
DO WHILE ( (.NOT. convergence) .AND. (it < it max) )
   it = it + 1CALL pmv (q, p, -rnudt2)CALL prodscal (alphak, q, p)
   alpha k = rnorm_k / alpha_k; beta k = rnorm_kCALL saxpy (u, one, p, alpha_k)CALL saxpy (r, one, q, -alpha]k)
   CALL prodscal (rnorm k, r, r)
   beta_k = rnorm k / beta_kCALL saxpy (p, beta_k, r, one)convergence = (SQRT(rnorm_k) < prec)
```
END DO

 $\triangleright$  Dépendance entre les itérations + DO WHILE elle n'est pas parallélisable

Guy Moebs [Mod`eles de programmation](#page-0-0) Octobre 2009 67 / 80

### Le produit matrice vecteur

c1 = ...; c2 = ...; c3 = ...; c4 = ...  
\nDO k = 1, ntz  
\nDO j = 1, nty  
\nD0 i = 1, ntx  
\n
$$
a(i,j,k) = c4 * b(i,j,k) & + c1 * (b(i+1,j,k) + b(i-1,j,k)) & + c2 * (b(i,j+1,k) + b(i,j-1,k)) & + c3 * (b(i,j,k+1) + b(i,j,k-1)) & \nEND DO  
\nEND DO  
\nEND DO  
\nEND DO  
\nEND DO  
\nEND DO  
\nEND DO  
\nEND DO
$$

 $\blacktriangleright$  Indépendance entre les itérations (a,b partagés), elle est parallélisable

### Le produit scalaire

```
rnorm = 0.08D0 k = 1, ntzDO i = 1, nty
      D0 i = 1, ntx
         rnorm = rnorm + a(i,j,k) * b(i,j,k)END DO
   END DO
END DO
```
▶ Dépendance entre les itérations

### Elle est tout de même parallélisable car il s'agit d'une opération de réduction

La combinaison linéaire de vecteurs

```
DO k = 1, ntz
   DO i = 1, nty
      DO i = 1, ntx
         a(i,j,k) = scala * a(i,j,k) + scalb * b(i,j,k)END DO
   END DO
END DO
```
Indépendance entre les itérations, elle est parallélisable

### Bilan de l'analyse

► La boucle en temps : dépendance, elle n'est pas parallélisable

 $\rightarrow$  Elle est exécutée par toutes les threads, en intégralité

I La boucle du gradient conjugué : dépendance, elle n'est pas parallélisable

 $\rightarrow$  Elle est exécutée par toutes les threads, en intégralité

- $\blacktriangleright$  Les produits matrice-vecteur : pas de dépendance, parallélisés
- $\blacktriangleright$  Les produits scalaires : pas de dépendance, parallélisés
- $\blacktriangleright$  Les combinaisons linéaires de vecteurs : pas de dépendance, parallélisées
- <span id="page-70-0"></span> $\triangleright$  Création d'une région parallèle qui englobe la boucle en temps

Guy Moebs [Mod`eles de programmation](#page-0-0) Octobre 2009 71 / 80

### La région parallèle

```
! SOMP PARALLEL DEFAULT ( NONE )
!\$OMP SHARED (u, b, f1, f2, p, q, r)!$OMP SHARED (tps, dt, rnorm_k, prec)
!$OMP SHARED (nbiter, it_max, rnudt2)
!$OMP PRIVATE (itg)
DO itg = 1, nbiter
      CALL scdmb (b, f1, f2, u, tps, rnudt2)
!SOMP MASTER
      tps = tps + dtrnorm_k = zero! SOMP END MASTER
      CALL gradconj (u, b, p, q, r, it max, prec,
                     rnorm_k, rnudt2)FND DO
! SOMP END PARALLEL
```
# Boucle de convergence du gradient conjugué  $(1/2)$

REAL(8) :: alpha =  $0.0.8 \leftarrow$  variables locales  $REAL(8)$  :: beta = 0.0\_8 initialisées, donc partagées INTEGER :: it  $\leftarrow$  variable locale, donc privée LOGICAL :: convergence  $\leftarrow$  variable locale, donc privée

CALL pmv  $(r, u, -r, t)$ CALL saxpy  $(r, -\text{one}, b, \text{one})$  rnorm k, argument en sortie CALL prodscal (rnorm k, r, r) $\leftarrow$  donc partagé

```
it = 0 \leftarrow variable locale, donc privée
convergence = (SQRT(rnorm_k) < prec)↑ variable locale, donc privée
```

```
DO WHILE ( (.NOT. convergence) .AND. (it < it_max) )
     it = it +1CALL pmv (q, p, -rnudt2)
     CALL prodscal (alphak, q, p)
```
## Boucle de convergence du gradient conjugué  $(2/2)$

```
!$OMP MASTER
      alpha k = rnorm k / alpha k \leftarrow variables locales
      beta k = rnorm k initialisées, donc partagées
      rnorm k = 0.0 rp \leftarrow argument en sortie, donc partagé
!$OMP END MASTER
!$OMP BARRIER
      CALL saxpy (u, one, p, alpha_k)CALL saxpy (r, one, q, -alpha]CALL prodscal (rnorm k, r, r)
!$OMP MASTER
      alpha k = 0.0 rp \leftarrow variables locales initialisées
      beta k = rnorm k / beta k \leftarrow donc partagées
!$OMP END MASTER
!$OMP BARRIER
      CALL saxpy (p, beta_k, r, one)convergence = (SQRT(rnorm_k) < prec)
```

```
END DO
```
### Boucles parallélisées : pmv

```
c1 = \text{scal} / hx**? \leftarrow variables
c2 = \text{scal} / hy**2 \leftarrow locales,
c3 = \text{scal} / hz**2 \leftarrow donc
c4 = one - 2.0<sub>rp</sub> * (c1 + c2 + c3) \leftarrow privées!$OMP DO
DO k = 1, ntz
  DO j = 1, nty
     DO i = 1, ntx
        a(i,j,k) = c4 * b(i,j,k)+ c1 * ( b(i+1, j, k) + b(i-1, j, k) )+ c2 * (b(i, i+1, k) + b(i, i-1, k))+ c3 * ( b(i, i, k+1) + b(i, i, k-1) )END DO
   END DO
END DO
!$OMP END DO
```
Boucles parallélisées : prodscal et saxpy

```
!$OMP DO REDUCTION(+:rnorm)
  DO k = 1, ntz
     DO i = 1, nty
        DO i = 1, ntx
           rnorm = rnorm + a(i,j,k) * b(i,j,k)END DO \uparrow argument en sortie, donc partagé,
     END DO donc réduction
  END DO
  !$OMP END DO
  !$OMP DO
  DO k = 1, ntz
     DO j = 1, nty
        DO i = 1, ntx
           a(i,j,k) = scala * a(i,j,k) + scalb * b(i,j,k)END DO \uparrow arguments en entrée,\uparrow,
     END DO donc partagés
  END DO
Guy Moebs !$OMP END DO Mod`eles de programmation Octobre 2009 76 / 80
```
#### [Introduction](#page-2-0)

Parallélisme de tâches : passage de messages avec MPI

Parallélisme de données : mémoire partagée avec OpenMP

MPI appliquée à l'équation de la Chaleur 3D

OpenMP appliquée à l'équation de la Chaleur 3D

Parallélisation à deux niveaux

**[Performances](#page-78-0)** 

<span id="page-76-0"></span>

# Parallélisation à deux niveaux

- Il s'agit d'utiliser MPI et OpenMP simultanément, de manière complémentaire
- $\triangleright$  Parallélisation par MPI sur laquelle on applique une parallélisation par OpenMP : chaque processus MPI est alors une thread maîtresse OpenMP qui crée son équipe de threads
- ▶ Dans la pratique, on met un ou deux processus MPI par nœud de calcul; on remplit le reste du nœud avec des tâches OpenMP
- $\triangleright$  On limite les communications MPI, on exploite mieux la mémoire partagée
- ▶ Dans tous les cas, les performances du matériel sous-jacent influent fortement sur les performances (notamment la bande passante mémoire)

Guy Moebs **Modèles de programmation** Coroles Coroles Octobre 2009 78 / 80

#### [Introduction](#page-2-0)

Parallélisme de tâches : passage de messages avec MPI

Parallélisme de données : mémoire partagée avec OpenMP

MPI appliquée à l'équation de la Chaleur 3D

OpenMP appliquée à l'équation de la Chaleur 3D

Parallélisation à deux niveaux

### <span id="page-78-0"></span>[Performances](#page-78-0)

Comparaison MPI, OpenMP, MPI-OpenMP

Dimensions du domaine :  $ntx = nty = ntz = 512$ Volume mémoire total : 8.5 Go Temps d'exécution pour 20 pas de temps

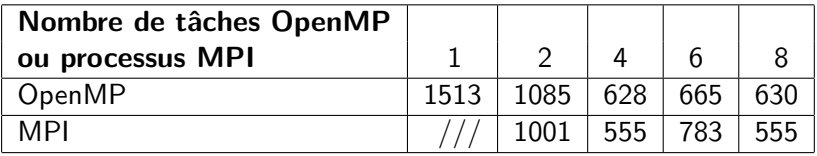

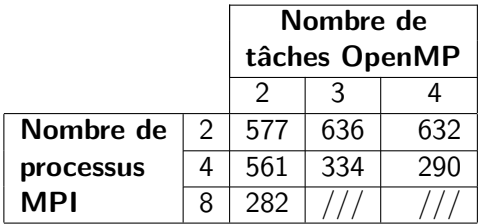